- 13 ISBN 9787030144799
- 10 ISBN 7030144791

出版时间:2008-6

页数:202

版权说明:本站所提供下载的PDF图书仅提供预览和简介以及在线试读,请支持正版图书。

## www.tushu111.com

we can also detail the proteler of the Protel99SE

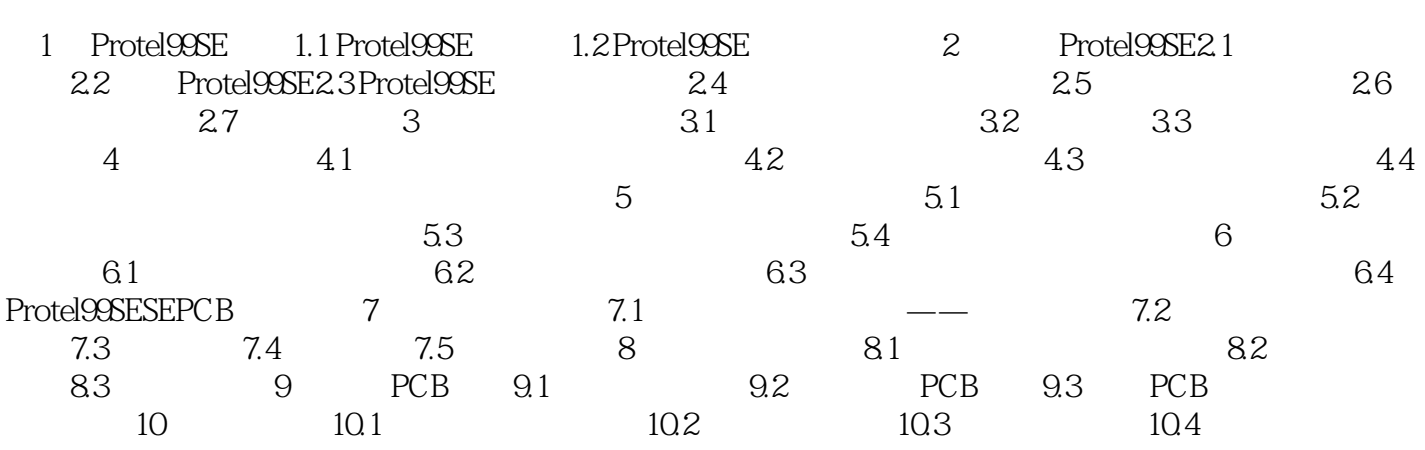

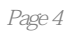

本站所提供下载的PDF图书仅提供预览和简介,请支持正版图书。

:www.tushu111.com